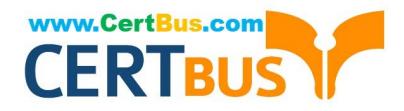

# **LX0-103Q&As**

CompTIA Linux+ [Powered by LPI] 1

## **Pass CompTIA LX0-103 Exam with 100% Guarantee**

Free Download Real Questions & Answers **PDF** and **VCE** file from:

**https://www.certbus.com/lx0-103.html**

100% Passing Guarantee 100% Money Back Assurance

Following Questions and Answers are all new published by CompTIA Official Exam Center

**C** Instant Download After Purchase

**83 100% Money Back Guarantee** 

- 365 Days Free Update
- 800,000+ Satisfied Customers  $\epsilon$  of

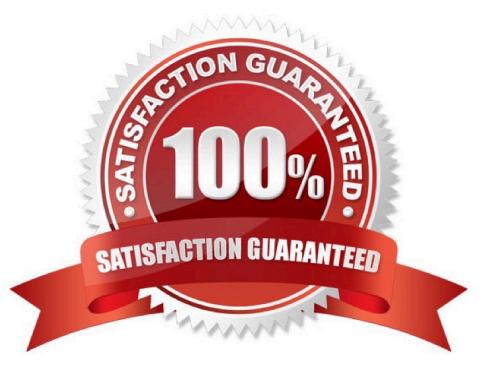

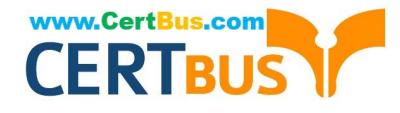

#### **QUESTION 1**

What do the permissions -rwSr-xr-x mean for a binary file when it is executed as a command?

- A. The command is SetUID and it will be executed with the effective rights of the owner.
- B. The command will be executed with the effective rights of the group instead of the owner.
- C. The execute flag is not set for the owner. Therefore the SetUID flag is ignored.
- D. The command will be executed with the effective rights of the owner and group.

Correct Answer: C

#### **QUESTION 2**

In the vi editor, which of the following commands will copy the current line into the vi buffer?

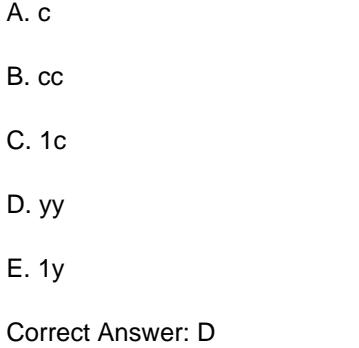

#### **QUESTION 3**

Which command displays a list of all background tasks running in the current shell? (Specify ONLY the command without any path or parameters.)

Correct Answer: jobs

#### **QUESTION 4**

In the vi editor, how can commands such as moving the cursor or copying lines into the buffer be issued multiple times or applied to multiple rows?

A. By using the command :repeat followed by the number and the command.

- B. By specifying the number right in front of a command such as 4l or 2yj.
- C. By selecting all affected lines using the shift and cursor keys before applying the command.
- D. By issuing a command such as :set repetition=4 which repeats every subsequent command 4 times.

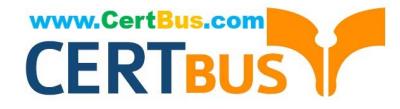

Correct Answer: B

#### **QUESTION 5**

Which command will display messages from the kernel that were output during the normal boot sequence?

Correct Answer: dmesg, /bin/dmesg

#### **QUESTION 6**

Which of the following commands will reduce all consecutive spaces down to a single space?

- A. tr \\'\s\\' \\' \\' b.txt
- B. tr -c \\' \\' b.txt
- $C.$  tr -d  $\mathbb{W}$   $\mathbb{W}$  b.txt
- D. tr -r \\' \\' \\'\n\\' b.txt
- $E.$  tr -s  $\mathbb{W} \mathbb{W}$  b.txt
- Correct Answer: E

#### **QUESTION 7**

Which of the following commands changes the number of days before the ext3 filesystem on /dev/sda1 has to run through a full filesystem check while booting?

- A. tune2fs -d 200 /dev/sda1
- B. tune2fs -c 200 /dev/sda1
- C. tune2fs -i 200 /dev/sda1
- D. tune2fs -n 200 /dev/sda1
- E. tune2fs --days 200 /dev/sda1

Correct Answer: C

#### **QUESTION 8**

Which utility would be used to change how often a filesystem check is performed on an ext2 filesystem without losing any data stored on that filesystem?

- A. mod2fs
- B. fsck

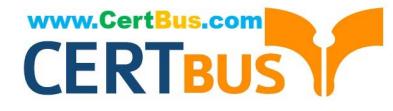

- C. tune2fs
- D. mke2fs
- E. fixe2fs
- Correct Answer: C

#### **QUESTION 9**

Which command is used to create and initialize the files used to store quota information? (Specify ONLY the command without any path or parameters.)

Correct Answer: quotacheck

#### **QUESTION 10**

Which of the following commands is used to update the list of available packages when using dpkg based package management?

- A. apt-get update
- B. apt-get upgrade
- C. apt-cache update
- D. apt-get refresh
- E. apt-cache upgrade
- Correct Answer: A

#### **QUESTION 11**

What command will generate a list of user names from /etc/passwd along with their login shell?

- A. column -s : 1,7 /etc/passwd
- B. chop -c 1,7 /etc/passwd
- C. colrm 1,7 /etc/passwd
- D. cut -d: -f1,7 /etc/passwd

Correct Answer: D

#### **QUESTION 12**

From a Bash shell, which of the following commands directly executes the instruction from the file /usr/

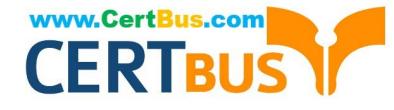

local/bin/runme.sh without starting a subshell? (Please select TWO answers.)

A. source /usr/local/bin/runme.sh

- B. . /usr/local/bin/runme.sh
- C. /bin/bash /usr/local/bin/runme.sh
- D. /usr/local/bin/runme.sh
- E. run /usr/local/bin/runme.sh

Correct Answer: AB

[Latest LX0-103 Dumps](https://www.certbus.com/lx0-103.html) [LX0-103 VCE Dumps](https://www.certbus.com/lx0-103.html) [LX0-103 Braindumps](https://www.certbus.com/lx0-103.html)

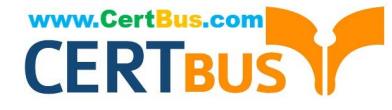

To Read the Whole Q&As, please purchase the Complete Version from Our website.

## **Try our product !**

100% Guaranteed Success 100% Money Back Guarantee 365 Days Free Update Instant Download After Purchase 24x7 Customer Support Average 99.9% Success Rate More than 800,000 Satisfied Customers Worldwide Multi-Platform capabilities - Windows, Mac, Android, iPhone, iPod, iPad, Kindle

We provide exam PDF and VCE of Cisco, Microsoft, IBM, CompTIA, Oracle and other IT Certifications. You can view Vendor list of All Certification Exams offered:

#### https://www.certbus.com/allproducts

### **Need Help**

Please provide as much detail as possible so we can best assist you. To update a previously submitted ticket:

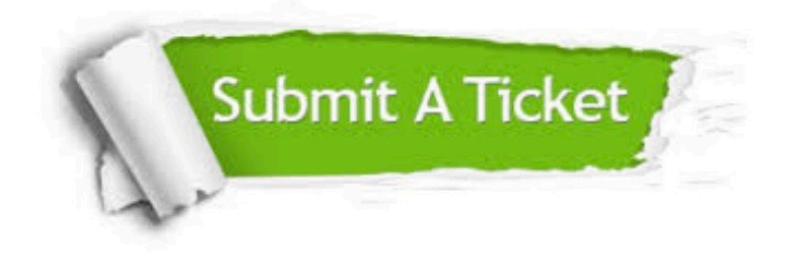

#### **One Year Free Update**

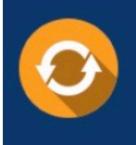

Free update is available within One Year after your purchase. After One Year, you will get 50% discounts for updating. And we are proud to .<br>poast a 24/7 efficient Customer Support system via Email

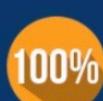

**Money Back Guarantee** 

To ensure that you are spending on quality products, we provide 100% money back guarantee for 30 days from the date of purchase

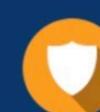

#### **Security & Privacy**

We respect customer privacy. We use McAfee's security service to provide you with utmost security for vour personal information & peace of mind.

Any charges made through this site will appear as Global Simulators Limited. All trademarks are the property of their respective owners. Copyright © certbus, All Rights Reserved.